## **Download Photoshop 2022 () With Activation Code License Key {{ lAtest release }} 2022**

Installing Adobe Photoshop is relatively easy and can be done in a few simple steps. First, go to Adobe's website and select the version of Photoshop that you want to install. Once you have the download, open the file and follow the on-screen instructions. Once the installation is complete, you need to crack Adobe Photoshop. To do this, you need to download a crack for the version of Photoshop that you want to use. Once you have the crack, open the file and follow the instructions to apply the crack. After the crack is applied, you can start using Adobe Photoshop. Be sure to back up your files since cracking software can be risky. With these simple steps, you can install and crack Adobe Photoshop.

## [DOWNLOAD](http://bestentrypoint.com/emission.UGhvdG9zaG9wIDIwMjIgKCkUGh?nanofilm=benzothiazepine&compilation=ZG93bmxvYWR8aUE1TW1NMVpYeDhNVFkzTWpVNU1qVTNOSHg4TWpVNU1IeDhLRTBwSUZkdmNtUndjbVZ6Y3lCYldFMU1VbEJESUZZeUlGQkVSbDA==&niek=phrenilin)

When you get to your home space on State of Me , the first thing you see is a profile of you. After that, a search box allows you to find your photos or exposure (now www.adobeinsights.com ). By checking out the hunt, once your started and picked a pack of photos you want to consult. Then a menu of trending tags on your profile is displayed. There are quite a few included, like 'sunset', 'autumn', 'city', 'girls in heels' etc. You can check out more in Hunt . At 8.7 inches, the currentgeneration iPad Pro is on the smaller side of the table, but none of the peripheral market looms between them and Microsoft's Surface. The extra screens and keyboards found in Microsoft's and Apple's competitors will always be attractive to the majority of prosumers who want to get work done on the go. That's reassuring when it comes to the way I use the iPad Pro to maintain my Adobe workflow. But Apple's first shot in an ecosystem war in the professional realm will have to be taken against two-and three-screen competitors, and Photoshop has been a gateway drug to Photoshop for many. So if what I've been playing with is any indicator, the iPad Pro and Apple Pencil are here to stay. And I'm looking forward to the iPad Pro and Apple Pencil not being just about highlightybuttons, but about nuance, precision, and magic. In a review that contains almost a dozen image manipulations though, it remains a bit disappointing that the process of adding a basic black and white or grayscale background is then in some cases followed by a whole process of separating foreground and background.

## **Photoshop 2022 () Download Activator 64 Bits 2022**

Be always prepared for change – plan for the unexpected. Checksum data sent over the Internet are never secure, at least not on paper. So to be sure that they are secure, companies like AWS (Amazon Web Services) and Google provide a data security solution - CloudHSM and Google Cloud Data Loss Prevention Photoshop is amazing. It creates iconic images such as the Apple logo and Marilyn Monroe. In the past, creating these iconic images has always been tedious and done on paper. Most designers would take a photo and have to then painstakingly crop it, add a ton of layers to create the perfect pie chart, and then add some stickers on top to make their design look identical to the original. Eventually Photoshop was introduced and designers could create these iconic images as quickly as always, but it took time to learn all the options and shortcuts. Fortunately we have learned how to do this quicker and smarter. As websites got more sophisticated, people started to ask for more. Not only do web applications need to be intuitive and easy to use, they also need to be able to handle more complex functionality. In the world of the web, we are currently in the middle of a transition where we can now have applications supporting **WebGL, WebCL, Web Workers, WebAssembly, and Web Components.** This was not something feasible a few years ago, because it required writing the required functionality into the browsers. However, with the help of the browsers, this was now possible. e3d0a04c9c

## **Download free Photoshop 2022 ()With Product Key Full Product Key {{ upDated }} 2022**

The Photoshop CC version of the best image editing software is available in the app store and you can download it for free. The app has an extensive feature-set that it claims can make even the most experience Adobe Photoshop user work in an intuitive and easy-to-use manner. Elements offers a large selection of tools that can be done with a single-click. It also includes all of Adobe's industryleading Photoshop features like Content-Aware Fill and Content-Aware Move. Elements also can import the PSD format from Photoshop. The most anticipated feature of Photoshop for the year ahead is something called the Lumen cloud. This is going to allow you to switch readily between different filters, seamlessly, without the need to reboot the program. For the moment, expect to use the feature when you're using the Lumen workspace, or when you select a new file type or resolution. To access Lumen, choose Filters > Lumen. Adobe says the feature will be coming to you in the following versions: Photoshop CC, Photoshop CC 2017, Photoshop CC 2018, Photoshop CC 2019, Photoshop CC 2020, Photoshop CC 2021, Photoshop CC 2022, Photoshop CC 2023, and Photoshop CC 2024. Adobe Photoshop CC 2019 for the Mac is ideal for photo-, illustration-, and UI/UX-based design— whether you are working on digital photos, websites, apps, and more, or if you are currently a design enthusiast you will also enjoy the following key features: In the latest Photoshop release, there are new features to improve the editing process and make it more fun. And it doesn't stop there. In the new version, Adobe also introduced two features for optimizing your photos. Adobe Assistance can help you extract more detail from your images. It uses AI to improve your final image quality. With a single click you can also give the photos details with Optimize Image. This takes existing images (or up to 10 photos at a time) and sharpens them up for Instagram, Facebook, etc.

www.download photoshop 7.0 download photoshop 7.0 64 bit download photoshop 7.0 crack full download photoshop 7.0 crack download photoshop 7.0 apk download photoshop 7.0 mac download photoshop 7.0 me free download photoshop 7.0 me download photoshop 7.0 32 bit download photoshop 7.0 for laptop

**Adobe Photoshop CC –** It also increases the speed of operation and reduces the time that is taken to edit an image. It also provides a faster rate of editing similar to its previous versions, but still with a smoother feature. **Adobe Photoshop CC –** Additionally, it has all the common tools and features that are generally available in other editing software. These features are more common and applicable in the editing of graphic content like images, text, and videos. When it comes to the mode of editing, it gives you the freedom to freeform editing, as well as give you the preferences when it comes to fixing unappealing areas or selecting images that have been edited on the go. The freeform mode consists of different editing tools that are featured in a clearly laid out pattern. As you zoom in or out, the tools also move in order to help you edit your image more efficiently. As your tools are not limited to its boundaries, you can still free form the content in an image in order to easily achieve your desired effect. When it comes to selecting, it gives you the choice between various selections that will also let you customize the selection area. If that is not enough, it also has several selection tools that can help edit the image more effectively and allow you to correct the selected image. Adobe Photoshop is the leading tools for photographers. And with this, it offers new ways of

image editing that have positively impacted a lot. There are also several Adobe Photoshop trends that are given with the launching of the Adobe Photoshop.

Adobe has also updated all of its design software with powerful new layers such as Blend Layers, which allow designers to quickly and creatively manipulate textures and colors to create their own unique look. The new transparency channels, also designed to simplify and speed up workflow, make it possible to draw on a layer's alpha channel to create thicker, richer images than ever before. The biggest trend of 2020 is the appification of desktop programs—they're being ported over to a smartphone or tablet and are dumbed down to that form factor. Photoshop Elements isn't the only one. There are tools like Gimp, Paint Tool SAI, and Corel Draw Cinema that are widely used on the go. Even Adobe's venerable Illustrator has a mobile app now, which makes that program even more accessible for a wider range of designers. So no matter what type of designer you are, there's a lot of apps out there to keep you active. We've rounded up the best Adobe Photoshop Elements features for 2020—and, you know, the rest of the 2020 Best App of the Year Awards, too. Looking for more? Check out the full range of new features from Adobe Photoshop and Adobe Photoshop Elements, or head over to Envato Tuts+ for more design related content – such as this round up of the 50+ Best Photoshop Templates From Envato Elements! You can also learn how to create a sketch Photoshop effect, change eye color in Photoshop, remove a person from a photo, and more. With every new version, Photoshop is developed, from a simple small photo editing tool to an industry-leading software that changed the global graphic designing and multimedia industries standards. Every new version has some new features introduced, but there are a few tools that are being tested with time and remain sturdy and highly important to the designers. Here are some tools and features that are proved as the best of Adobe Photoshop:

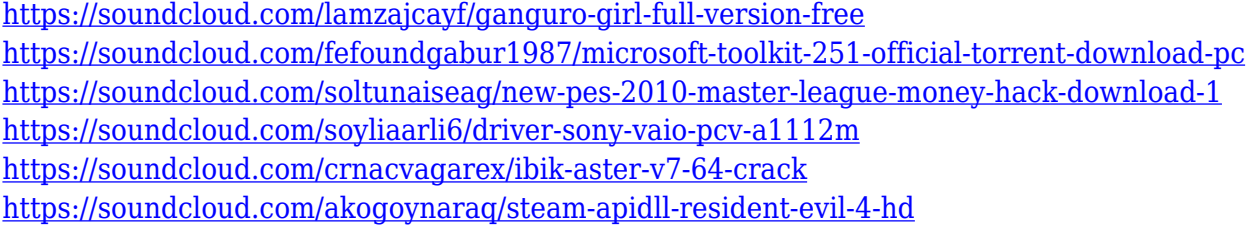

Photoshop Elements 11 has a total of over 140 different features. This book will teach you all of the basics and the most common features, so you can start using Elements with ease. If you are a beginner, this book will guide you through the most basic features so you can start taking your picture editing skills to the next level. Adobe Photoshop is an advanced image editor and Photoshop is the premier name in the world of digital imaging. Photoshop is a versatile tool that is capable of performing almost any task that a designer might possibly want to perform. For example, Photoshop has become a staple tool for Web designers, making it possible for them to make a complete website in Photoshop without any programming or design experience. Adobe Photoshop is a cloud-based app that combines advanced creative tools with web-ready objects. This book will teach you how to use a series of powerful tools to create web designs and design content for print. Adobe Photoshop is an ideal tool for designers who want to make the coolest website and application or professionals who want to make the prettiest picture. With the help of Photoshop, designers create the coolest tools, inventing new ways to make them work, and create the greatest web site and applications. Photoshop has a variety of tools and features that make it one of the best tool for designing and editing professional images and for that reason, lots of designers have been using Photoshop for years. Here are some of the trending and popular tools:

<https://endlessorchard.com/adobe-photoshop-2022-version-23-1-serial-key-latest-update-2023/>

<http://3.16.76.74/advert/photoshop-cc-2014-keygen-full-version-win-mac-2023/>

<http://vietditru.org/advert/photoshop-2022-download-keygen-win-mac-64-bits-2022/>

<http://www.oltreifioridibach.com/wp-content/uploads/2023/01/tadile.pdf>

<https://roandsport.com/wp-content/uploads/2023/01/fishwatc.pdf>

[https://gretchenscannon.com/2023/01/01/adobe-photoshop-2022-version-23-0-download-free-license](https://gretchenscannon.com/2023/01/01/adobe-photoshop-2022-version-23-0-download-free-license-key-win-mac-2023/)[key-win-mac-2023/](https://gretchenscannon.com/2023/01/01/adobe-photoshop-2022-version-23-0-download-free-license-key-win-mac-2023/)

<https://lexcliq.com/photoshop-cs3-free-download-for-mac-top/>

<https://cwestrealty.com/wp-content/uploads/2023/01/giaoakl.pdf>

<http://www.otomakassar.com/?p=15094>

[https://republicannews.net/2023/01/01/adobe-photoshop-2021-version-22-1-1-download-with-product](https://republicannews.net/2023/01/01/adobe-photoshop-2021-version-22-1-1-download-with-product-key-with-license-key-64-bits-2022/) [-key-with-license-key-64-bits-2022/](https://republicannews.net/2023/01/01/adobe-photoshop-2021-version-22-1-1-download-with-product-key-with-license-key-64-bits-2022/)

[http://www.smallbiznessblues.com/wp-content/uploads/2023/01/Photoshop-How-To-Download-Neural](http://www.smallbiznessblues.com/wp-content/uploads/2023/01/Photoshop-How-To-Download-Neural-Filters-NEW.pdf) [-Filters-NEW.pdf](http://www.smallbiznessblues.com/wp-content/uploads/2023/01/Photoshop-How-To-Download-Neural-Filters-NEW.pdf)

<http://texocommunications.com/adobe-photoshop-elements-6-0-download-repack/>

[https://bloomhomeeg.com/wp-content/uploads/2023/01/Download-Adobe-Photoshop-CC-2015-Registr](https://bloomhomeeg.com/wp-content/uploads/2023/01/Download-Adobe-Photoshop-CC-2015-Registration-Code-Patch-With-Serial-Key-2022.pdf) [ation-Code-Patch-With-Serial-Key-2022.pdf](https://bloomhomeeg.com/wp-content/uploads/2023/01/Download-Adobe-Photoshop-CC-2015-Registration-Code-Patch-With-Serial-Key-2022.pdf)

[https://totoralillochile.com/advert/adobe-photoshop-cc-2015-version-18-crack-license-key-full-win-ma](https://totoralillochile.com/advert/adobe-photoshop-cc-2015-version-18-crack-license-key-full-win-mac-2022/) [c-2022/](https://totoralillochile.com/advert/adobe-photoshop-cc-2015-version-18-crack-license-key-full-win-mac-2022/)

<https://www.cuernambiental.org/wp-content/uploads/2023/01/quympapy.pdf>

<https://nelsonescobar.site/adobe-photoshop-cs6-windows-download-free/>

<http://wolontariusz.com/advert/adobe-photoshop-cs6-torrent-serial-key-win-mac-2022/>

<https://www.impactunlimited.co.za/advert/download-apk-photoshop-for-android-link-2/>

<https://customaffiliations.com/wp-content/uploads/2023/01/fababear.pdf>

<http://www.smallbiznessblues.com/wp-content/uploads/2023/01/letieli.pdf>

<https://mac.com.hk/advert/3dl-photoshop-download-best/>

[https://swisshtechnologies.com/adobe-photoshop-cc-2015-version-18-download-license-key-with-key](https://swisshtechnologies.com/adobe-photoshop-cc-2015-version-18-download-license-key-with-key-windows-lifetime-release-2022/)[windows-lifetime-release-2022/](https://swisshtechnologies.com/adobe-photoshop-cc-2015-version-18-download-license-key-with-key-windows-lifetime-release-2022/)

[https://pizzeriaminerva.es/wp-content/uploads/2023/01/Adobe-Photoshop-Download-Gratis-Mac-2021](https://pizzeriaminerva.es/wp-content/uploads/2023/01/Adobe-Photoshop-Download-Gratis-Mac-2021.pdf) [.pdf](https://pizzeriaminerva.es/wp-content/uploads/2023/01/Adobe-Photoshop-Download-Gratis-Mac-2021.pdf)

<https://globaltvhost.com/wp-content/uploads/2023/01/meegwhy.pdf>

<http://www.thebusinessarticle.com/business-resources/photoshop-7-online-free-download-upd.html> [https://4thewoke.com/wp-content/uploads/2023/01/Photoshop-CC-2015-Version-18-Download-free-Se](https://4thewoke.com/wp-content/uploads/2023/01/Photoshop-CC-2015-Version-18-Download-free-Serial-Number-WIN-MAC-upDated-2022.pdf) [rial-Number-WIN-MAC-upDated-2022.pdf](https://4thewoke.com/wp-content/uploads/2023/01/Photoshop-CC-2015-Version-18-Download-free-Serial-Number-WIN-MAC-upDated-2022.pdf)

[https://boatripz.com/wp-content/uploads/2023/01/Download\\_Apk\\_Photoshop\\_For\\_Windows\\_10\\_TOP.p](https://boatripz.com/wp-content/uploads/2023/01/Download_Apk_Photoshop_For_Windows_10_TOP.pdf) [df](https://boatripz.com/wp-content/uploads/2023/01/Download_Apk_Photoshop_For_Windows_10_TOP.pdf)

[http://milanochronicles.com/adobe-photoshop-2022-version-23-0-1-download-free-with-product-key-p](http://milanochronicles.com/adobe-photoshop-2022-version-23-0-1-download-free-with-product-key-pc-windows-x32-64-updated-2023/) [c-windows-x32-64-updated-2023/](http://milanochronicles.com/adobe-photoshop-2022-version-23-0-1-download-free-with-product-key-pc-windows-x32-64-updated-2023/)

[https://teenmemorywall.com/wp-content/uploads/2023/01/Adobe-Photoshop-2021-Version-2211-Dow](https://teenmemorywall.com/wp-content/uploads/2023/01/Adobe-Photoshop-2021-Version-2211-Download-free-Keygen-Full-Version-last-releAse-2022.pdf) [nload-free-Keygen-Full-Version-last-releAse-2022.pdf](https://teenmemorywall.com/wp-content/uploads/2023/01/Adobe-Photoshop-2021-Version-2211-Download-free-Keygen-Full-Version-last-releAse-2022.pdf)

[https://btr-pen.com/wp-content/uploads/2023/01/Download-free-Photoshop-2021-Version-225-With-Li](https://btr-pen.com/wp-content/uploads/2023/01/Download-free-Photoshop-2021-Version-225-With-License-Code-WinMac-64-Bits-2023.pdf) [cense-Code-WinMac-64-Bits-2023.pdf](https://btr-pen.com/wp-content/uploads/2023/01/Download-free-Photoshop-2021-Version-225-With-License-Code-WinMac-64-Bits-2023.pdf)

[https://lanoticia.hn/advert/photoshop-cv-templates-free-download-\\_verified\\_/](https://lanoticia.hn/advert/photoshop-cv-templates-free-download-_verified_/)

[https://bodhirajabs.com/download-free-adobe-photoshop-cc-2015-version-16-registration-code-3264b](https://bodhirajabs.com/download-free-adobe-photoshop-cc-2015-version-16-registration-code-3264bit-2023/) [it-2023/](https://bodhirajabs.com/download-free-adobe-photoshop-cc-2015-version-16-registration-code-3264bit-2023/)

[https://linuxhacks.in/wp-content/uploads/2023/01/Adobe-Photoshop-Elements-100-Free-Download-Fu](https://linuxhacks.in/wp-content/uploads/2023/01/Adobe-Photoshop-Elements-100-Free-Download-Full-Version-VERIFIED.pdf) [ll-Version-VERIFIED.pdf](https://linuxhacks.in/wp-content/uploads/2023/01/Adobe-Photoshop-Elements-100-Free-Download-Full-Version-VERIFIED.pdf)

<http://mysleepanddreams.com/?p=39760>

<https://userapk.net/wp-content/uploads/2023/01/herboni.pdf>

[https://noravaran.com/wp-content/uploads/2023/01/Photoshop-CC-2014-Download-Activation-Code-](https://noravaran.com/wp-content/uploads/2023/01/Photoshop-CC-2014-Download-Activation-Code-With-Keygen-With-License-Code-For-Windows-lif.pdf)[With-Keygen-With-License-Code-For-Windows-lif.pdf](https://noravaran.com/wp-content/uploads/2023/01/Photoshop-CC-2014-Download-Activation-Code-With-Keygen-With-License-Code-For-Windows-lif.pdf)

<https://otovice.com/wp-content/uploads/2023/01/iolakav.pdf> [https://thegervaisstreetbridge.com/wp-content/uploads/2023/01/Adobe-Photoshop-CC-2019-Downloa](https://thegervaisstreetbridge.com/wp-content/uploads/2023/01/Adobe-Photoshop-CC-2019-Download-free-With-Product-Key-finaL-version-2022.pdf) [d-free-With-Product-Key-finaL-version-2022.pdf](https://thegervaisstreetbridge.com/wp-content/uploads/2023/01/Adobe-Photoshop-CC-2019-Download-free-With-Product-Key-finaL-version-2022.pdf) <https://groottravel.com/wp-content/uploads/2023/01/claulav.pdf> <https://lexcliq.com/free-download-of-photoshop-tutorials-pdf-top/>

Adobe makes it easier than ever before to produce stunning RAW images. To showcase these new features, the marketing team at HP has created a short video that illustrates the benefits of RAW, with an overview on pricing, workflow tips and tips on how to harness its features. In honour of Photoshop's 25th anniversary, Adobe introduced a Complete Collection, complete with Photoshop, Photoshop Elements, Bridge and InDesign. They also made a huge collection of their professionallevel Photoshop plugins that they call Master Collection, which includes over 50 free plugins. Think about what would be your dream Photoshop collection? The Adobe Creative Cloud is a subscriptionbased service from Adobe that delivers software and services for the design, development, and marketing industries. The subscription service bundles Adobe software with access to online services across mobile, desktop, and web. **On-Screen Help** Available on Photoshop CC, ADOBE has given you access to on-screen help with new shortcuts. The app will show a prompt for help when you press F1, but you can also hit the keyboard shortcut combination Ctrl+? to get the same results, which will let you see the Help system in the app and use a minimized control pad. This helps you quickly refer to the Help when you don't have your stylus and keyboard handy. When you take a screenshot and press Ctrl+Shift+3, Photoshop will automatically open the Screenshot dialog box containing a collection of tools you can use to annotate, crop and resize images. These features can also be accessed by going to File > Scripts > Screen Capture.